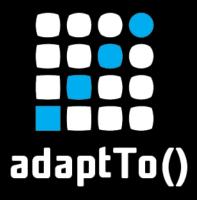

#### APACHE SLING & FRIENDS TECH MEETUP 10-12 SEPTEMBER 2018

**Apache Sling Scripting Reloaded** 

Radu Cotescu, Karl Pauls - Adobe

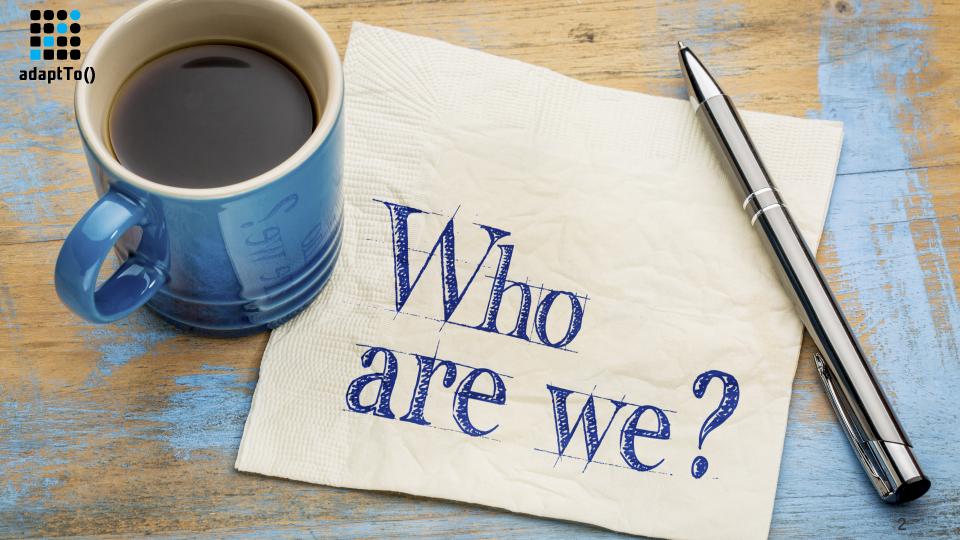

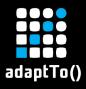

### Who are we: Mr. Scripting

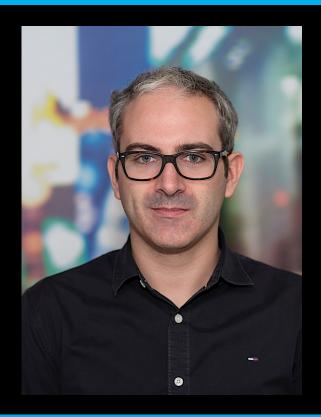

- Computer Scientist @ Adobe, Basel, Switzerland
- Member of the Apache Sling PMC
- Main contributor for the HTL implementation
- Initiator of the Apache Sling Validation
   Framework (adaptTo 2014)

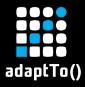

#### Who are we: Mr. Classloader

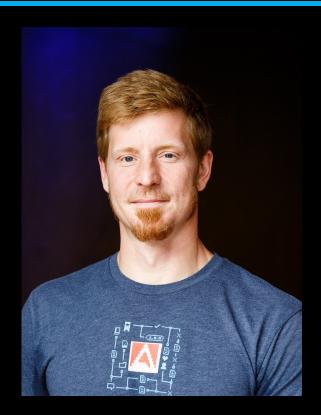

- Computer Scientist @ Adobe, Basel, Switzerland
- Member of the Apache Software Foundation
- PMC Member Apache Felix and Sling (VP Apache Felix)
- Co-Author OSGi in Action

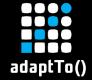

# Scripting

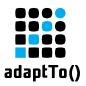

### A simplified view

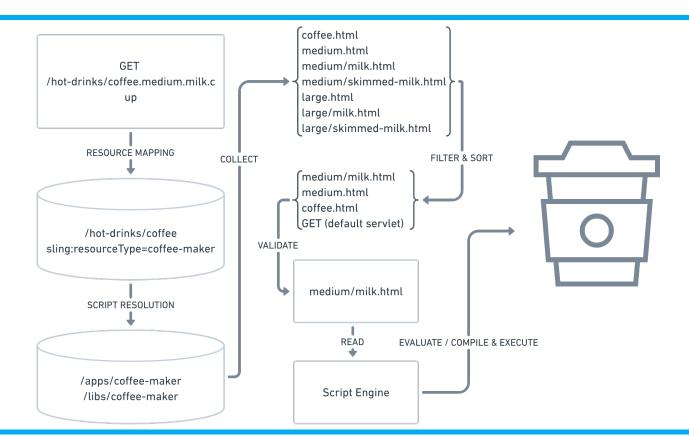

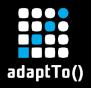

### Versioning and dependencies

- There is no standard way of defining either.
- Adobe's Core Components use resource type versioning by path conventions.
- Dependencies can only be checked at runtime (but not enforced).
- What happens if your evil colleagues delete a component you were delegating to? Or worse, if they change the whole markup?

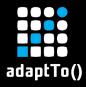

#### Performance

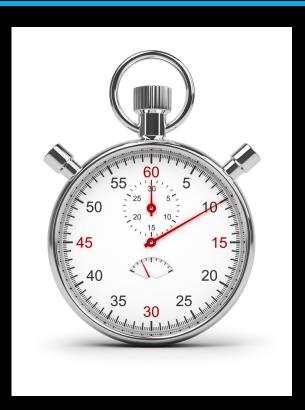

- Each script requires two trips to the persistence layer when first compiled, only to read the script.
- Sling needs to maintain some caches to keep things snappy.

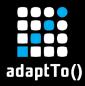

#### Performance

"There are only two hard things in Computer Science: cache invalidation and naming things." -- Phil Karlton

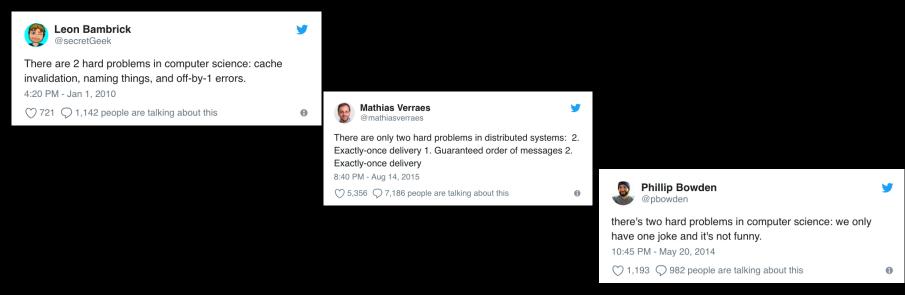

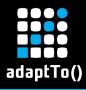

## Reality check

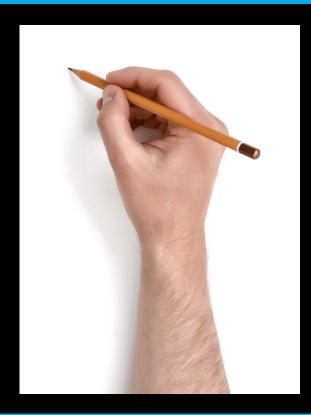

- 1. What are scripts actually: content or code?
- 2. Are scripts authored or developed?
- 3. Can scripts be used freely or do they have constraints?

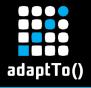

## Reality check

If scripts are code, why do we treat them differently?

\* Extended by classes that store results of compilations. State

- s might be stored .זה the form of Java classes, Java class לוו stored. איז might be stored. אי
- \* language opcodes. The script may be executed repeatedly

#### Code:

- .\* Each .<code>CompiledScript</code .is .associated .with .a .<code>ScriptEngine</code> .-- .A .call .to .an . .<code>eval</code.
- the .script .by .the .code .code .code .code .code .code .code .code .code .code .code .code .code .code
- .\*.<code>ScriptEngine</code>...Changes.in.the.state.of.the.<code>ScriptEngine</code>.caused.by.execution
- \* of the .<code>CompiledScript</code> . .may .visible .during .subsequent .executions .of .scripts .by .the .engine.

#### 1. provides or implements an API (HTTP in our case)

2. evolves semantically

3. is bundled into a cohesive unit, managed by one or more

```
* developers // code - script context // code - that is used in the .same .way .as

* tdevelopers // code - .passed .to .the ./ code - eval // code - .methods .of

... * ./ code - scripting ine // code - .

* ... *
```

.....\* .@return .The .value .returned .by .the .script .execution, .if .any. ..Should .return .<
.....\* .if .no .value .is .returned .by .the .script .execution.
.....\*
.....\*
.....\* .@throws .ScriptException .if .an .error .occurs.

....\*.@throws.NullPointerException.if.context.is.null

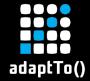

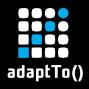

#### Core principles:

- 1. pack scripts into OSGi bundles
- 2. define the resource types as versioned capabilities, with versioned requirements (Java APIs, other resource types to which scripts delegate or which scripts extend)
- 3. allow the platform to do what it's made to: wire things

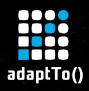

Capability - Describing a feature or function of the Resource when installed in the Environment. A capability has attributes and directives.

Requirement - An assertion on the availability of a capability in the Environment. A requirement has attributes and directives. The filter directive contains the filter to assert the attributes of the capability in the same Namespace.

https://osgi.org/specification/osgi.core/7.0.0/framework.module.html#framework.module.dependencies

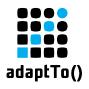

#### What's different?

#### Option 1: scripts packed as bundle entries

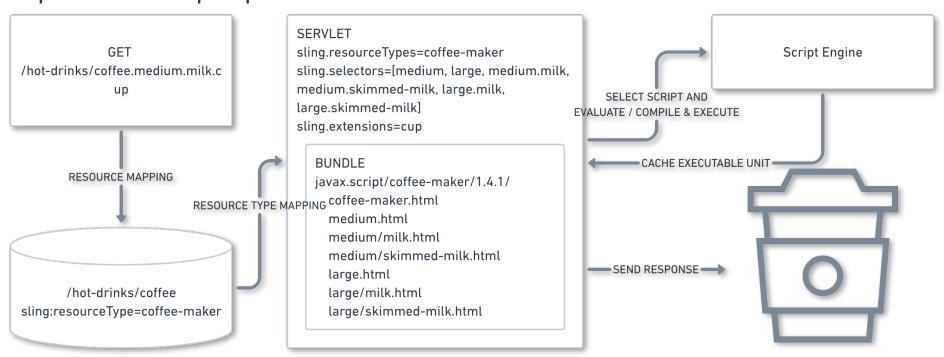

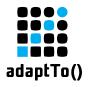

#### What's different?

#### Option 2: precompiled scripts

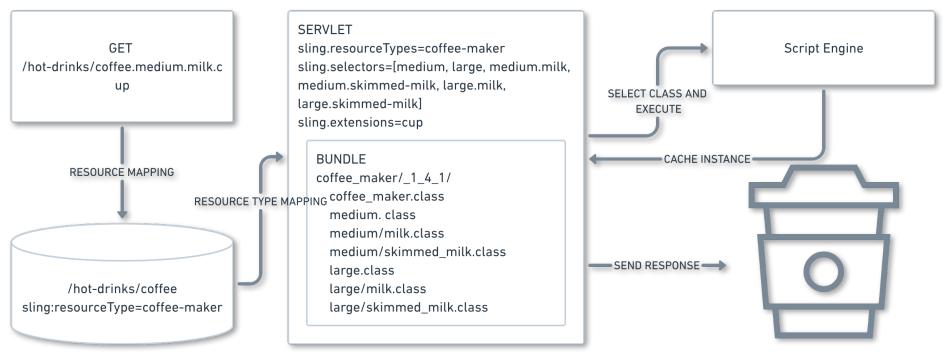

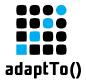

#### How?

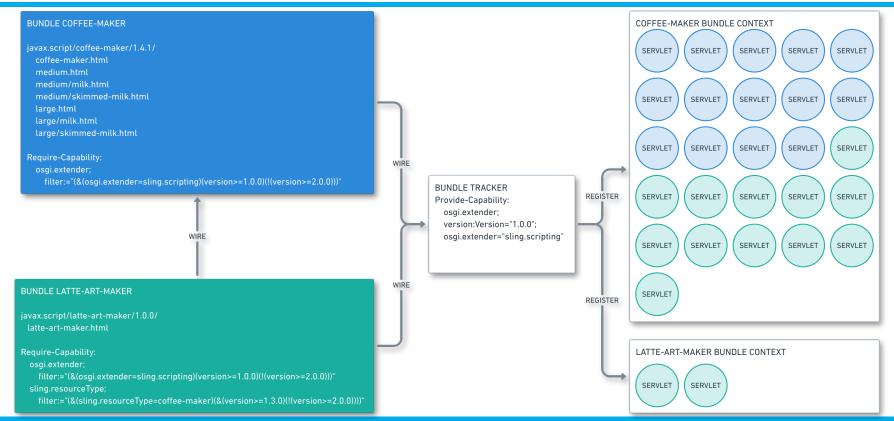

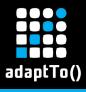

### Sure, but how?

1 Provide-Capability / Script -> 1 Servlet / Script

```
Provide-Capability
sling.resourceType="latte-art-maker";
    sling.servlet.methods:List<String>="GET";
    version:Version="1.0.0"
```

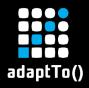

- 1. New add-on module to which bundles that provide scripts have to be wired explicitly
- 2. Reuses the already established mechanisms for registering servlets in Apache Sling
- 3. Allows to build more light-weight instances that can be thrown into production with very little warm-up, when using precompiled scripts (10x faster than scripts compiled from the repository for the 1st request)

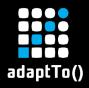

- 4. Provides the mechanism for deploying truly versionable scripts, with explicit dependencies, by relying on the OSGi framework
- 5. Removes the need of a separate ScriptCache
- 6. Removes additional pressure from the persistence layer
- 7. Simplifies instance and application upgrades
- 8. Maven plugin for generating requirements and capabilities

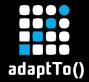

## Demo\*

\*or how we can embarrass ourselves if things don't work

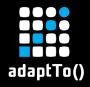

#### Future plans:

- 1. Enhance development workflow, similar to what script developers have now
- 2. Add the module to the Apache Sling Starter Application and maybe convert one of the sample apps to use bundled precompiled scripts

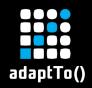

## Q&A

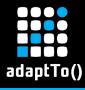

#### Resources

- You can find our code at: <a href="https://github.com/apache/sling-whiteboard/tree/master/scripting-resolver">https://github.com/apache/sling-whiteboard/tree/master/scripting-resolver</a>.
- https://sling.apache.org/documentation/the-sling-engine/url-to-script-resolution.html
- https://sling.apache.org/documentation/the-sling-engine/servlets.html
- Our diagrams were designed with <a href="https://whimsical.co/flowcharts/">https://whimsical.co/flowcharts/</a>
- Assets licensed from <a href="https://stock.adobe.com/">https://stock.adobe.com/</a>